# **txacme Documentation**

*Release 0.9.0+0.g14e475b.dirty*

**Tristan Seligmann**

August 13, 2016

#### Contents

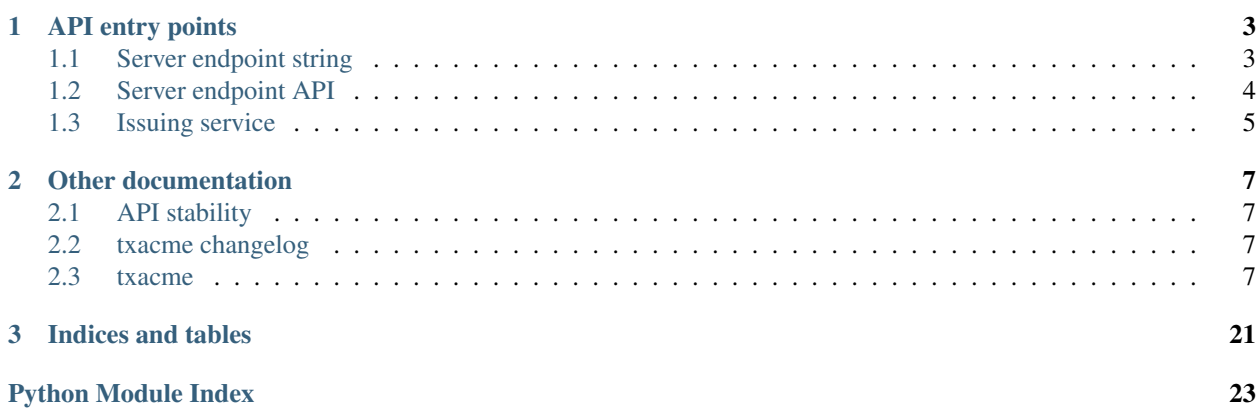

[ACME](https://github.com/ietf-wg-acme/acme/blob/master/draft-ietf-acme-acme.md) is Automatic Certificate Management Environment, a protocol that allows clients and certificate authorities to automate verification and certificate issuance. The ACME protocol is used by the free [Let's Encrypt](https://letsencrypt.org/) Certificate Authority.

txacme is an implementation of the protocol for [Twisted,](https://twistedmatrix.com/trac/) the event-driven networking engine for Python.

txacme is still under heavy development, and currently only an implementation of the client side of the protocol is planned; if you are interested in implementing or have need of the server side, please get in touch!

txacme's documentation lives at [Read the Docs,](https://txacme.readthedocs.org/) the code on [GitHub.](https://github.com/mithrandi/txacme) It's rigorously tested on Python 2.7, 3.4+, and PyPy.

## **API entry points**

<span id="page-6-0"></span>There are several possible starting points for making use of txacme.

## <span id="page-6-1"></span>**1.1 Server endpoint string**

The simplest part of txacme to use is the stream server endpoint. Two endpoint parsers are provided, under the  $l \in \mathbb{R}$ : (Let's Encrypt) and lets: (Let's Encrypt Test in Staging) prefixes. The endpoint takes as parameters a directory to store certificates in, and the underlying endpoint to listen on.

Note: The Let's Encrypt staging environment generates certificates signed by *Fake LE Intermediate X1*, but does not have the [stringent limits](https://community.letsencrypt.org/t/rate-limits-for-lets-encrypt/6769) that the production environment has, so using it for testing before switching to the production environment is highly recommended.

A typical example:

twistd -n web --port lets:/srv/www/certs:tcp:443 --path /srv/www/root

Note: The certificate directory must already exist, and be writable by the user the application is running as.

The ACME client key will be stored in client.key in the cert directory. If this file does not exist, a new key will automatically be generated. Certificates (and chain certificates and keys) in PEM format will be stored in files named like some.domain.name.pem in the certificate directory. The appropriate certificate will be selected based on the servername that the client sends by SNI, so clients that do not perform SNI will not be able to connect.

In the event that there is no existing certificate available for a domain, an empty file can be used. This will be treated the same way as an expired certificate, and a new certificate will then be issued on startup. For example:

touch /srv/www/certs/example.com.pem

Note: This endpoint uses the tls-sni-01 challenge type to perform authorization; this requires that the endpoint is reachable on port 443 for those domains (possibly via port forwarding).

Note: A certificate directory can be shared amongst multiple applications, using  $l \neq$ : for the application running on port 443 to keep the certificates up to date, and  $\pm$ xsni: for the other applications to make use of the same certificates. At startup, and periodically (every 24 hours), a check will be performed for expiring certificates; if a certificate will expire in less than 30 days' time, it will be reissued. If the reissue fails, it will be retried at the next check. If a certificate will expire in less than 15 days' time, and reissue fails, a message will be logged at *CRITICAL* level.

## <span id="page-7-0"></span>**1.2 Server endpoint API**

The endpoint can be instantiated directly as well; this allows extra customizations beyond what the string syntax provides for. Most of the parameters that can be passed correspond to the parameters of the issuing service (see below).

class txacme.endpoint.**AutoTLSEndpoint**(*reactor*, *directory*, *client\_creator*,

*cert\_store*, *cert\_mapping*, *sub\_endpoint*, *check\_interval=datetime.timedelta(1)*, *reissue\_interval=datetime.timedelta(30)*, *panic\_interval=datetime.timedelta(15)*, *panic=<function \_default\_panic>*, *generate\_key=<functools.partial object>*)

A server endpoint that does TLS SNI, with certificates automatically (re)issued from an ACME certificate authority.

#### **Parameters**

- **reactor** The Twisted reactor.
- **directory** twisted.python.url.URL for the ACME directory to use for issuing certs.
- **client\_creator** (Callable[[reactor, twisted.python.url.URL], Deferred[[txacme.client.Client](#page-15-0)]]) - A callable called with the reactor and directory URL for creating the ACME client. For example, partial(Client.from\_url, key=acme\_key, alg=RS256).
- **cert** store ([ICertificateStore](#page-20-0)) The certificate store containing the certificates to manage. For example, txacme.store. DirectoryStore.
- **cert\_mapping** ([dict](https://docs.python.org/3/library/stdtypes.html#dict)) The certificate mapping to use for SNI; for example, txsni.snimap.HostDirectoryMap. Usually this should correspond to the same underlying storage as cert\_store.
- **check\_interval**  $(t \text{imedelta})$  How often to check for expiring certificates.
- **reissue\_interval**  $(t \text{imedelta}) \text{If a certificate is expiring in less time than this$ interval, it will be reissued.
- **panic\_interval** ([timedelta](https://docs.python.org/3/library/datetime.html#datetime.timedelta)) If a certificate is expiring in less time than this interval, and reissuing fails, the panic callback will be invoked.
- **panic** (Callable[[Failure, [str](https://docs.python.org/3/library/stdtypes.html#str)], Deferred]) A callable invoked with the failure and server name when reissuing fails for a certificate expiring in the panic\_interval. For example, you could generate a monitoring alert. The default callback logs a message at *CRITICAL* level.
- **generate**  $key A 0$ -arg callable used to generate a private key for a new cert. Normally you would not pass this unless you have specialized key generation requirements.

#### **listen**(*protocolFactory*)

Start an issuing service, and wait until initial issuing is complete.

## <span id="page-8-0"></span>**1.3 Issuing service**

The endpoint is a simple wrapper that combines the functionality of the [txsni](https://github.com/glyph/txsni) endpoint for handling SNI, and the issuing service which takes care of (re)issuing certificates using an ACME service.

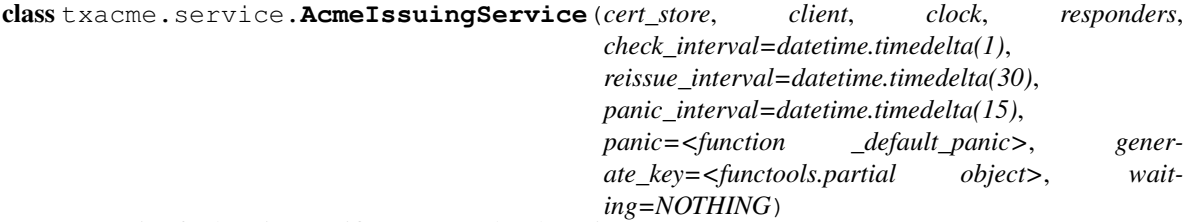

A service for keeping certificates up to date by using an ACME server.

#### Parameters

- **cert\_store** ([ICertificateStore](#page-20-0)) The certificate store containing the certificates to manage.
- **client** ([Client](#page-15-0)) The ACME client to use. Typically constructed with [Client.from\\_url](#page-15-1).
- **clock** IReactorTime provider; usually the reactor, when not testing.
- **responders** (List [[IResponder](#page-19-0)]) Challenge responders. Usually only one responder is needed; if more than one responder for the same type is provided, only the first will be used.
- **check\_interval**  $(t \text{imedelta})$  How often to check for expiring certificates.
- **reissue\_interval**  $(t \text{imedelta}) \text{If a certificate is expiring in less time than this$ interval, it will be reissued.
- **panic** interval  $(t \text{imedelta}) \text{If a certificate is expiring in less time than this inter$ val, and reissuing fails, the panic callback will be invoked.
- **panic** (Callable[[Failure, [str](https://docs.python.org/3/library/stdtypes.html#str)], Deferred]) A callable invoked with the failure and server name when reissuing fails for a certificate expiring in the panic\_interval. For example, you could generate a monitoring alert. The default callback logs a message at *CRITICAL* level.
- **generate\_key** A 0-arg callable used to generate a private key for a new cert. Normally you would not pass this unless you have specialized key generation requirements.

#### when certs valid()

Get a notification once the startup check has completed.

When the service starts, an initial check is made immediately; the deferred returned by this function will only fire once reissue has been attempted for any certificates within the panic interval.

Note: The reissue for any of these certificates may not have been successful; the panic callback will be invoked for any certificates in the panic interval that failed reissue.

#### Return type Deferred

Returns A deferred that fires once the initial check has resolved.

The [ICertificateStore](#page-20-0) and [IResponder](#page-19-0) interfaces are the main extension points for using the issuing service directly. For example, a custom implementation might manage the certificate configuration of a cloud load balancer, implementing the dns-01 challenge type by modifying DNS entries in the cloud DNS configuration.

## **Other documentation**

## <span id="page-10-6"></span><span id="page-10-1"></span><span id="page-10-0"></span>**2.1 API stability**

txacme is versioned according to [SemVer 2.0.0.](http://semver.org/spec/v2.0.0.html) In addition, since SemVer does not make this explicit, versions following txacme 1.0.0 will have a "rolling compatibility" guarantee: new major versions will not break behaviour that did not already emit a deprecation warning in the latest minor version of the previous major version series.

The current version number of 0.9.x is intended to reflect the not-quite-finalized nature of the API. While it is not expected that the API will change drastically, the 0.9 version series is intended to allow space for users to experiment and identify any issues obstructing their use cases so that these can be corrected before the API is finalized in the 1.0.0 release.

## <span id="page-10-2"></span>**2.2 txacme changelog**

### **2.2.1 Txacme 0.9.0 (2016-04-10)**

#### **Features**

• Initial release! (#23)

## <span id="page-10-3"></span>**2.3 txacme**

#### **2.3.1 txacme package**

**Subpackages**

**txacme.test package**

Submodules

#### <span id="page-10-5"></span>txacme.test.matchers module

<span id="page-10-4"></span>class txacme.test.matchers.**ValidForName**(*name*)

Matches when the matchee object (must be a [Certificate](https://cryptography.io/en/latest/x509/reference/#cryptography.x509.Certificate) or [CertificateSigningRequest](https://cryptography.io/en/latest/x509/reference/#cryptography.x509.CertificateSigningRequest)) is valid for the given name.

<span id="page-11-3"></span><span id="page-11-0"></span>txacme.test.strategies module Miscellaneous strategies for Hypothesis testing.

- txacme.test.strategies.**dns\_labels**() Strategy for generating limited charset DNS labels.
- txacme.test.strategies.**dns\_names**() Strategy for generating limited charset DNS names.
- txacme.test.strategies.**urls**() Strategy for generating twisted.python.url.URLs.

#### <span id="page-11-1"></span>txacme.test.test\_challenges module Tests for  $txa$ cme.challenges.

class txacme.test.test\_challenges.**ResponderTests**(*\*args*, *\*\*kwargs*) [TLSSNI01Responder](#page-14-1) is a responder for tls-sni-01 challenges that works with txsni.

#### **test\_interface**()

The [IResponder](#page-19-0) interface is correctly implemented.

#### **test\_start\_responding**()

Calling start\_responding makes an appropriate entry appear in the host map.

#### **test\_stop\_responding\_already\_stopped**()

Calling stop\_responding when we are not responding for a server name does nothing.

#### <span id="page-11-2"></span>txacme.test.test\_client module

class txacme.test.test\_client.**ClientTests**(*\*args*, *\*\*kwargs*)

[Client](#page-15-0) provides a client interface for the ACME API.

#### **test\_agree\_to\_tos**()

Agreeing to the TOS returns a registration with the agreement updated.

#### **test\_answer\_challenge**()

answer challenge responds to a challenge and returns the updated challenge.

#### **test\_answer\_challenge\_function**()

The challenge is found in the responder after invoking [answer\\_challenge](#page-18-0).

#### **test\_authorization\_missing\_link**()

\_parse\_authorization raises [ClientError](https://acme-python.readthedocs.org/en/latest/api/errors.html#acme.errors.ClientError) if the "next" link is missing.

**test\_authorization\_unexpected\_identifier**()

check authorization raises [UnexpectedUpdate](https://acme-python.readthedocs.org/en/latest/api/errors.html#acme.errors.UnexpectedUpdate) if the return identifier doesn't match.

#### **test\_challenge\_missing\_link**()

\_parse\_challenge raises [ClientError](https://acme-python.readthedocs.org/en/latest/api/errors.html#acme.errors.ClientError) if the "up" link is missing.

#### **test\_challenge\_unexpected\_uri**()

\_check\_challenge raises [UnexpectedUpdate](https://acme-python.readthedocs.org/en/latest/api/errors.html#acme.errors.UnexpectedUpdate) if the challenge does not have the expected URI.

#### **test\_default\_client**()

~txacme.client.\_default\_client constructs a client if one was not provided.

#### **test\_expect\_response\_wrong\_code**()

\_expect\_response raises [ClientError](https://acme-python.readthedocs.org/en/latest/api/errors.html#acme.errors.ClientError) if the response code does not match the expected code.

#### **test\_fetch\_chain\_empty**()

If a certificate has no issuer link, Client. fetch\_chain returns an empty chain.

#### **test\_fetch\_chain\_okay**()

A certificate chain that is shorter than the max length is returned.

#### <span id="page-12-0"></span>**test\_fetch\_chain\_too\_long**()

A certificate chain that is too long fails with [ClientError](https://acme-python.readthedocs.org/en/latest/api/errors.html#acme.errors.ClientError).

#### **test\_fqdn\_identifier**()

fgdn\_identifier constructs an [Identifier](https://acme-python.readthedocs.org/en/latest/api/messages.html#acme.messages.Identifier) of the right type.

#### **test\_from\_directory**()

from  $url()$  constructs a client with a directory retrieved from the given URL.

#### **test\_no\_tls\_sni\_01**()

If no tls-sni-01 challenges are available, [NoSupportedChallenges](#page-18-1) is raised.

#### **test\_only\_tls\_sni\_01**()

If a singleton tls-sni-01 challenge is available, it is returned.

#### **test\_poll**()

[poll](#page-16-0) retrieves the latest state of an authorization resource, as well as the minimum time to wait before polling the state again.

#### **test\_poll\_invalid**()

If the authorization enters an invalid state while polling,  $p$ *oll* until valid will fail with [AuthorizationFailed](#page-18-3).

#### **test\_poll\_timeout**()

If the timeout is exceeded during polling,  $poll\_until\_valid$  will fail with CancelledError.

#### **test\_poll\_valid**()

If the authorization enters a valid state while polling,  $p$ oll until valid will fire with the updated authorization.

#### **test\_register**()

If the registration succeeds, the new registration is returned.

#### **test\_register\_error**()

If some other error occurs during registration, a  $txa$  cme. client. ServerError results.

#### **test\_register\_existing**()

If registration fails due to our key already being registered, the existing registration is returned.

#### **test\_register\_missing\_next**()

If the directory does not return a "next" link, a [ClientError](https://acme-python.readthedocs.org/en/latest/api/errors.html#acme.errors.ClientError) failure occurs.

#### **test\_request\_challenges**()

[request\\_challenges\(\)](#page-16-1) creates a new authorization, and returns the authorization resource with a list of possible challenges to proceed with.

#### **test\_request\_issuance**()

If issuing is successful, a certificate resource is returned.

#### **test\_tls\_sni\_01\_no\_singleton**()

If a suitable singleton challenge is not found, [NoSupportedChallenges](#page-18-1) is raised.

#### **test\_unexpected\_update**()

If the server does not return the registration we expected, an [UnexpectedUpdate](https://acme-python.readthedocs.org/en/latest/api/errors.html#acme.errors.UnexpectedUpdate) failure occurs.

#### class txacme.test.test\_client.**ExtraCoverageTests**(*\*args*, *\*\*kwargs*)

Tests to get coverage on some test helpers that we don't really want to maintain ourselves.

#### **test\_consume\_context\_manager\_fails\_on\_remaining\_requests**()

If the consume context manager is used, if there are any remaining expecting requests, the test case will be failed.

#### **test\_unexpected\_number\_of\_request\_causes\_failure**()

If there are no more expected requests, making a request causes a failure.

#### <span id="page-13-3"></span>class txacme.test.test\_client.**LinkParsingTests**(*\*args*, *\*\*kwargs*)

\_parse\_header\_links parses the links from a response with Link: header fields. This implementation is ... actually not very good, which is why there aren't many tests.

#### **test\_rfc\_example1**()

The first example from the RFC.

#### <span id="page-13-0"></span>txacme.test.test\_endpoint module Tests for [txacme.endpoint](#page-18-4).

class txacme.test.test\_endpoint.**EndpointTests**(*\*args*, *\*\*kwargs*) Tests for [AutoTLSEndpoint](#page-18-5).

#### **test\_listen\_starts\_service**()

AutoTLSEndpoint.listen starts an AcmeIssuingService. Stopping the port stops the service.

class txacme.test.test\_endpoint.**PluginTests**(*\*args*, *\*\*kwargs*) Tests for the plugins.

#### **test\_le\_parser**()

The  $l = 1$ : parser uses the Let's Encrypt production directory, and provides the relevant interfaces.

#### **test\_lets\_parser**()

The lets: parser uses the Let's Encrypt staging directory, and provides the relevant interfaces.

#### **test\_parser**()

AcmeParser creates an endpoint with the specified ACME directory and directory store.

#### <span id="page-13-1"></span>txacme.test.test\_matchers module

```
class txacme.test.test_matchers.ValidForNameTests(*args, **kwargs)
     ValidForName matches if a CSR/cert is valid for the given name.
```
#### <span id="page-13-2"></span>txacme.test.test\_service module

```
class txacme.test.test_service.AcmeIssuingServiceTests(*args, **kwargs)
    txacme.service.AcmeIssuingService.
```
#### **test\_blank\_cert**()

An empty certificate file will be treated like an expired certificate.

#### **test\_default\_panic**()

The default panic callback logs a message via twisted.logger.

#### **test\_errors**()

If a cert renewal fails within the panic interval, the panic callback is invoked; otherwise the error is logged normally.

#### **test\_starting\_stopping\_cancellation**()

Test the starting and stopping behaviour.

#### **test\_time\_marches\_on**()

Any certs that have exceeded the panic or reissue intervals will be reissued at the next check.

#### **test\_when\_certs\_valid\_all\_certs\_valid**()

The deferred returned by when certs valid fires immediately if none of the certs in the store are expired.

#### **test\_when\_certs\_valid\_certs\_expired**()

The deferred returned by when\_certs\_valid only fires once all panicing and expired certs have been renewed.

```
test_when_certs_valid_no_certs()
         The deferred returned by when_certs_valid fires immediately if there are no certs in the store.
txacme.test.test_store module
class txacme.test.test_store.DirectoryStoreTests(*args, **kwargs)
    txacme.store.DirectoryStore.
class txacme.test.test_store.MemoryStoreTests(*args, **kwargs)
    txacme.testing.MemoryStore.
txacme.test.test_util module
class txacme.test.test_util.GeneratePrivateKeyTests(*args, **kwargs)
    generate_private_key generates private keys of various types using sensible parameters.
    test_rsa_key()
         Passing u'rsa' results in an RSA private key.
    test_unknown_key_type()
         ValueError.
class txacme.test.test_util.GenerateCertTests(*args, **kwargs)
    generate_tls_sni_01_cert generates a cert and key suitable for responding for the given challenge
    SAN.
    test_cert_verifies()
         verify_cert.
class txacme.test.test_util.CSRTests(*args, **kwargs)
    encode csr and decode csr serialize CSRs in JOSE Base64 DER encoding.
    test_common_name_too_long()
         If the first name provided is too long, \mathit{cstr\_for\_names} uses a dummy value for the common name.
    test_decode_garbage()
         If decoding fails, decode_csr raises DeserializationError.
    test_empty_names_invalid()
         csr_for_names raises ValueError if given an empty list of names.
    test_roundtrip()
         The encoding roundtrips.
    test_valid_for_names()
         csr for names returns a CSR that is actually valid for the given names.
```
### <span id="page-14-2"></span>Module contents

#### **Submodules**

<span id="page-14-0"></span>**txacme.challenges module**

Implementations of ACME challenge mechanisms.

#### See also:

<span id="page-14-1"></span>[acme.challenges](https://acme-python.readthedocs.org/en/latest/api/challenges.html#module-acme.challenges)

class txacme.challenges.**TLSSNI01Responder**

A tls-sni-01 challenge responder for txsni.

```
start_responding(response)
    Put a context into the mapping.
```
**stop\_responding**(*response*)

Remove a context from the mapping.

**wrap\_host\_map**(*host\_map*)

Wrap a txsni host mapping.

The wrapper should be passed to txsni.snimap.SNIMap; any active challenge server names will override entries in the wrapped map, but this scenario is unlikely to occur due to the invalid nature of these names.

#### <span id="page-15-4"></span>**txacme.client module**

ACME client API (like [acme.client](https://acme-python.readthedocs.org/en/latest/api/client.html#module-acme.client)) implementation for Twisted.

<span id="page-15-0"></span>class txacme.client.**Client**(*directory*, *reactor*, *key*, *jws\_client*) ACME client interface.

```
agree_to_tos(regr)
```
Accept the terms-of-service for a registration.

Parameters regr ([RegistrationResource](https://acme-python.readthedocs.org/en/latest/api/messages.html#acme.messages.RegistrationResource)) – The registration to update.

Returns The updated registration resource.

Return type Deferred[[RegistrationResource](https://acme-python.readthedocs.org/en/latest/api/messages.html#acme.messages.RegistrationResource)]

<span id="page-15-2"></span>**answer\_challenge**(*challenge\_body*, *response*)

Respond to an authorization challenge.

#### **Parameters**

- **challenge** body  $(ChallengeBody)$  $(ChallengeBody)$  $(ChallengeBody)$  The challenge being responded to.
- **response** ([ChallengeResponse](https://acme-python.readthedocs.org/en/latest/api/challenges.html#acme.challenges.ChallengeResponse)) The response to the challenge.

Returns The updated challenge resource.

Return type Deferred[[ChallengeResource](https://acme-python.readthedocs.org/en/latest/api/messages.html#acme.messages.ChallengeResource)]

#### <span id="page-15-3"></span>**fetch\_chain**(*certr*, *max\_length=10*)

Fetch the intermediary chain for a certificate.

#### **Parameters**

- **certr** (acme.messages. CertificateResource) The certificate to fetch the chain for.
- **max\_length** ([int](https://docs.python.org/3/library/functions.html#int)) The maximum length of the chain that will be fetched.

Return type Deferred[List[[acme.messages.CertificateResource](https://acme-python.readthedocs.org/en/latest/api/messages.html#acme.messages.CertificateResource)]]

Returns The issuer certificate chain, ordered with the trust anchor last.

<span id="page-15-1"></span>classmethod **from\_url**(*reactor*, *url*, *key*, *alg=RS256*, *jws\_client=None*) Construct a client from an ACME directory at a given URL.

#### Parameters

- **url** The twisted.python.url.URL to fetch the directory from.
- **reactor** The Twisted reactor to use.
- <span id="page-16-2"></span>• **key**  $(JWK)$  $(JWK)$  $(JWK)$  – The client key to use.
- **alg** The signing algorithm to use. Needs to be compatible with the type of key used.
- **jws\_client** ([JWSClient](#page-17-2)) The underlying client to use, or None to construct one.

Returns The constructed client.

Return type Deferred[[Client](#page-15-0)]

#### <span id="page-16-0"></span>**poll**(*authzr*)

Update an authorization from the server (usually to check its status).

**register**(*new\_reg=None*)

Create a new registration with the ACME server.

**Parameters new\_reg** ([NewRegistration](https://acme-python.readthedocs.org/en/latest/api/messages.html#acme.messages.NewRegistration)) – The registration message to use, or None to construct one.

Returns The registration resource.

Return type Deferred[[RegistrationResource](https://acme-python.readthedocs.org/en/latest/api/messages.html#acme.messages.RegistrationResource)]

#### <span id="page-16-1"></span>**request\_challenges**(*identifier*)

Create a new authorization.

Parameters *identifier* (*[Identifier](https://acme-python.readthedocs.org/en/latest/api/messages.html#acme.messages.Identifier)*) – The identifier to authorize.

Returns The new authorization resource.

Return type Deferred[[AuthorizationResource](https://acme-python.readthedocs.org/en/latest/api/messages.html#acme.messages.AuthorizationResource)]

#### **request\_issuance**(*csr*)

Request a certificate.

Authorizations should have already been completed for all of the names requested in the CSR.

Note that unlike [acme.client.Client.request\\_issuance](https://acme-python.readthedocs.org/en/latest/api/client.html#acme.client.Client.request_issuance), the certificate resource will have the body data as raw bytes.

#### See also:

[txacme.util.csr\\_for\\_names](#page-23-0)

#### Todo

Delayed issuance is not currently supported, the server must issue the requested certificate immediately.

**Parameters csr** – A certificate request message: normally [txacme.messages.CertificateRequest](#page-20-1) or [acme.messages.CertificateRequest](https://acme-python.readthedocs.org/en/latest/api/messages.html#acme.messages.CertificateRequest). Return type Deferred[[acme.messages.CertificateResource](https://acme-python.readthedocs.org/en/latest/api/messages.html#acme.messages.CertificateResource)] Returns The issued certificate. classmethod **retry\_after**(*response*, *default=5*, *\_now=<built-in function time>*) Parse the Retry-After value from a response. **update\_registration**(*regr*, *uri=None*) Submit a registration to the server to update it. Parameters

- <span id="page-17-3"></span>• **regr** ([RegistrationResource](https://acme-python.readthedocs.org/en/latest/api/messages.html#acme.messages.RegistrationResource)) – The registration to update. Can be a [NewRegistration](https://acme-python.readthedocs.org/en/latest/api/messages.html#acme.messages.NewRegistration) instead, in order to create a new registration.
- **uri**  $(s \nmid t)$  The url to submit to. Must be specified if a New Regi[str](https://docs.python.org/3/library/stdtypes.html#str)ation is provided.

Returns The updated registration resource.

Return type Deferred[[RegistrationResource](https://acme-python.readthedocs.org/en/latest/api/messages.html#acme.messages.RegistrationResource)]

<span id="page-17-2"></span>class txacme.client.**JWSClient**(*treq\_client*, *key*, *alg*, *user\_agent='txacme/0.9.0+0.g14e475b.dirty'*) HTTP client using JWS-signed messages.

**get**(*url*, *content\_type='application/json'*, *\*\*kwargs*) Send GET request and check response.

#### Parameters

- $\mathbf{method}(str)$  $\mathbf{method}(str)$  $\mathbf{method}(str)$  The HTTP method to use.
- **url**  $(str)$  $(str)$  $(str)$  The URL to make the request to.

#### Raises

- **[txacme.client.ServerError](#page-17-1)** If server response body carries HTTP Problem (draft-ietf-appsawg-http-problem-00).
- **[acme.errors.ClientError](https://acme-python.readthedocs.org/en/latest/api/errors.html#acme.errors.ClientError)** In case of other protocol errors.

Returns Deferred firing with the checked HTTP response.

#### **head**(*url*, *\*args*, *\*\*kwargs*)

Send HEAD request without checking the response.

Note that \_check\_response is not called, as there will be no response body to check.

**Parameters**  $ur1(str)$  $ur1(str)$  $ur1(str)$  **– The URL to make the request to.** 

**post**(*url*, *obj*, *content\_type='application/json'*, *\*\*kwargs*)

POST an object and check the response.

#### Parameters

- $ur1$  ( $str$ ) The URL to request.
- **obj** ([JSONDeSerializable](https://acme-python.readthedocs.org/en/latest/api/jose/interfaces.html#acme.jose.interfaces.JSONDeSerializable)) The serializable payload of the request.
- **content\_type** ([bytes](https://docs.python.org/3/library/functions.html#bytes)) The expected content type of the response. By default, JSON.

#### Raises

- **[txacme.client.ServerError](#page-17-1)** If server response body carries HTTP Problem (draft-ietf-appsawg-http-problem-00).
- **[acme.errors.ClientError](https://acme-python.readthedocs.org/en/latest/api/errors.html#acme.errors.ClientError)** In case of other protocol errors.

#### <span id="page-17-1"></span>exception txacme.client.**ServerError**(*message*, *response*)

[acme.messages.Error](https://acme-python.readthedocs.org/en/latest/api/messages.html#acme.messages.Error) isn't usable as an asynchronous exception, because it doesn't allow setting the \_\_traceback\_\_ attribute like Twisted wants to do when cleaning Failures. This type exists to wrap such an error, as well as provide access to the original response.

#### <span id="page-17-0"></span>txacme.client.**fqdn\_identifier**(*fqdn*) Construct an identifier from an FQDN.

Trivial implementation, just saves on typing.

<span id="page-18-6"></span>**Parameters**  $f$ **qdn** ( $g$ tr) – The domain name.

Returns The identifier.

Return type [Identifier](https://acme-python.readthedocs.org/en/latest/api/messages.html#acme.messages.Identifier)

<span id="page-18-0"></span>txacme.client.**answer\_challenge**(*authzr*, *client*, *responders*) Complete an authorization using a responder.

#### Parameters

- **auth** ([AuthorizationResource](https://acme-python.readthedocs.org/en/latest/api/messages.html#acme.messages.AuthorizationResource)) The authorization to complete.
- **client** ([Client](#page-15-0)) The ACME client.
- **responders** (List [*[IResponder](#page-19-0)*]) A list of responders that can be used to complete the challenge with.

Returns A deferred firing when the authorization is verified.

<span id="page-18-2"></span>txacme.client.**poll\_until\_valid**(*authzr*, *clock*, *client*, *timeout=300.0*)

Poll an authorization until it is in a state other than pending or processing.

#### **Parameters**

- **auth** ([AuthorizationResource](https://acme-python.readthedocs.org/en/latest/api/messages.html#acme.messages.AuthorizationResource)) The authorization to complete.
- **clock** The IReactorTime implementation to use; usually the reactor, when not testing.
- **client** ([Client](#page-15-0)) The ACME client.
- **timeout**  $(float)$  $(float)$  $(float)$  Maximum time to poll in seconds, before giving up.
- Raises **[txacme.client.AuthorizationFailed](#page-18-3)** if the authorization is no longer in the pending, processing, or valid states.
- Raises twisted.internet.defer.CancelledError if the authorization was still in pending or processing state when the timeout was reached.

Return type Deferred[[AuthorizationResource](https://acme-python.readthedocs.org/en/latest/api/messages.html#acme.messages.AuthorizationResource)]

Returns A deferred firing when the authorization has completed/failed; if the authorization is valid, the authorization resource will be returned.

<span id="page-18-1"></span>exception txacme.client.**NoSupportedChallenges** No supported challenges were found in an authorization.

<span id="page-18-3"></span>exception txacme.client.**AuthorizationFailed**(*authzr*) An attempt was made to complete an authorization, but it failed.

#### <span id="page-18-4"></span>**txacme.endpoint module**

A TLS endpoint that supports SNI automatically issues / renews certificates via an ACME CA (eg. Let's Encrypt).

<span id="page-18-5"></span>class txacme.endpoint.**AutoTLSEndpoint**(*reactor*, *directory*, *client\_creator*, *cert\_store*, *cert\_mapping*, *sub\_endpoint*, *check\_interval=datetime.timedelta(1)*, *reissue\_interval=datetime.timedelta(30)*, *panic\_interval=datetime.timedelta(15)*, *panic=<function \_default\_panic>*, *generate\_key=<functools.partial object>*)

A server endpoint that does TLS SNI, with certificates automatically (re)issued from an ACME certificate authority.

#### <span id="page-19-2"></span>**Parameters**

- **reactor** The Twisted reactor.
- **directory** twisted.python.url.URL for the ACME directory to use for issuing certs.
- **client creator** (Callable[[reactor, twisted.python.url.URL], Deferred[ $txa$ cme.client.Client]]) – A callable called with the reactor and directory URL for creating the ACME client. For example, partial (Client.from\_url, key=acme\_key, alg=RS256).
- **cert\_store** ([ICertificateStore](#page-20-0)) The certificate store containing the certificates to manage. For example, txacme.store. DirectoryStore.
- **cert\_mapping** ([dict](https://docs.python.org/3/library/stdtypes.html#dict)) The certificate mapping to use for SNI; for example, txsni.snimap.HostDirectoryMap. Usually this should correspond to the same underlying storage as cert\_store.
- **check\_interval** ([timedelta](https://docs.python.org/3/library/datetime.html#datetime.timedelta)) How often to check for expiring certificates.
- **reissue** interval  $(t \text{imedelta}) \text{If a certificate is expiring in less time than this}$ interval, it will be reissued.
- **panic\_interval** ([timedelta](https://docs.python.org/3/library/datetime.html#datetime.timedelta)) If a certificate is expiring in less time than this interval, and reissuing fails, the panic callback will be invoked.
- **panic** (Callable[[Failure, [str](https://docs.python.org/3/library/stdtypes.html#str)], Deferred]) A callable invoked with the failure and server name when reissuing fails for a certificate expiring in the panic\_interval. For example, you could generate a monitoring alert. The default callback logs a message at *CRITICAL* level.
- **generate\_key** A 0-arg callable used to generate a private key for a new cert. Normally you would not pass this unless you have specialized key generation requirements.

#### **listen**(*protocolFactory*)

Start an issuing service, and wait until initial issuing is complete.

#### <span id="page-19-1"></span>**txacme.interfaces module**

<span id="page-19-0"></span>Interface definitions for txacme.

#### interface txacme.interfaces.**IResponder**

Configuration for a ACME challenge responder.

The actual responder may exist somewhere else, this interface is merely for an object that knows how to configure it.

#### **challenge\_type**

The type of challenge this responder is able to respond for.

Must correspond to one of the types from [acme.challenges](https://acme-python.readthedocs.org/en/latest/api/challenges.html#module-acme.challenges); for example, u'tls-sni-01'.

#### **stop\_responding**(*server\_name*)

Stop responding for a particular challenge.

May be a noop if a particular responder does not need or implement explicit cleanup; implementations should not rely on this method always being called.

Parameters **response** – The [acme.challenges](https://acme-python.readthedocs.org/en/latest/api/challenges.html#module-acme.challenges) response object; the exact type of this object depends on the challenge type.

#### <span id="page-20-4"></span>**start\_responding**(*response*)

Start responding for a particular challenge.

Parameters **response** – The [acme.challenges](https://acme-python.readthedocs.org/en/latest/api/challenges.html#module-acme.challenges) response object; the exact type of this object depends on the challenge type.

Return type Deferred

Returns A deferred firing when the challenge is ready to be verified.

#### <span id="page-20-0"></span>interface txacme.interfaces.**ICertificateStore**

A store of certificate/keys/chains.

#### **as\_dict**(*self*)

Get all certificates in the store.

Return type Deferred[Dict[str, List[:ref:'pem-objects']]]

Returns A deferred firing with a dict mapping server names to [PEM Objects.](https://pem.readthedocs.org/en/stable/api.html#pem-objects)

#### **store**(*self*, *server\_name*, *pem\_objects*)

Store PEM objects for the given server name.

Implementations do not have to permit invoking this with a server name that was not already present in the store.

#### Parameters

- **server** name  $(str)$  $(str)$  $(str)$  The server name to update.
- **pem\_objects** A list of [PEM Objects;](https://pem.readthedocs.org/en/stable/api.html#pem-objects) must contain exactly one private key, a certificate corresponding to that private key, and zero or more chain certificates.

Return type Deferred

#### **get**(*self*, *server\_name*)

Retrieve the current PEM objects for the given server name.

**Parameters server\_name** ([str](https://docs.python.org/3/library/stdtypes.html#str)) – The server name.

Raises **[KeyError](https://docs.python.org/3/library/exceptions.html#KeyError)** – if the given name does not exist in the store.

Returns Deferred[List[:ref:'pem-objects']]

#### <span id="page-20-2"></span>**txacme.logging module**

Eliot message and action definitions.

#### <span id="page-20-3"></span>**txacme.messages module**

ACME protocol messages.

This module provides supplementary message implementations that are not already provided by the [acme](https://acme-python.readthedocs.org/en/latest/index.html#module-acme) library.

#### See also:

<span id="page-20-1"></span>[acme.messages](https://acme-python.readthedocs.org/en/latest/api/messages.html#module-acme.messages)

class txacme.messages.**CertificateRequest**(*\*\*kwargs*) ACME new-cert request.

Differs from the upstream version because it wraps a Cryptography CSR object instead of a PyOpenSSL one.

See also:

<span id="page-21-2"></span>[acme.messages.CertificateRequest](https://acme-python.readthedocs.org/en/latest/api/messages.html#acme.messages.CertificateRequest), [cryptography.x509.CertificateSigningRequest](https://cryptography.io/en/latest/x509/reference/#cryptography.x509.CertificateSigningRequest)

#### <span id="page-21-1"></span>**txacme.service module**

<span id="page-21-0"></span>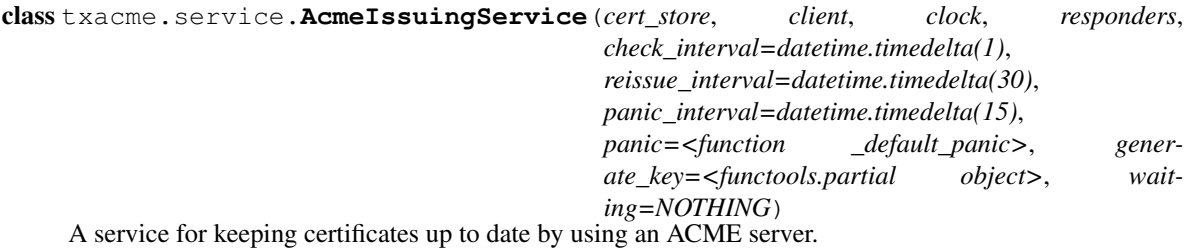

**Parameters** 

- **cert** store ([ICertificateStore](#page-20-0)) The certificate store containing the certificates to manage.
- **client** ([Client](#page-15-0)) The ACME client to use. Typically constructed with [Client.from\\_url](#page-15-1).
- **clock** IReactorTime provider; usually the reactor, when not testing.
- **responders** (List[[IResponder](#page-19-0)]) Challenge responders. Usually only one responder is needed; if more than one responder for the same type is provided, only the first will be used.
- **check\_interval** ([timedelta](https://docs.python.org/3/library/datetime.html#datetime.timedelta)) How often to check for expiring certificates.
- **reissue\_interval**  $(t \text{imedelta}) \text{If a certificate is expiring in less time than this$ interval, it will be reissued.
- **panic\_interval**  $(t \text{imedelta}) \text{If a certificate is expiring in less time than this inter$ val, and reissuing fails, the panic callback will be invoked.
- **panic** (Callable[[Failure, [str](https://docs.python.org/3/library/stdtypes.html#str)], Deferred]) A callable invoked with the failure and server name when reissuing fails for a certificate expiring in the panic interval. For example, you could generate a monitoring alert. The default callback logs a message at *CRITICAL* level.
- **generate\_key** A 0-arg callable used to generate a private key for a new cert. Normally you would not pass this unless you have specialized key generation requirements.

#### **when\_certs\_valid**()

Get a notification once the startup check has completed.

When the service starts, an initial check is made immediately; the deferred returned by this function will only fire once reissue has been attempted for any certificates within the panic interval.

Note: The reissue for any of these certificates may not have been successful; the panic callback will be invoked for any certificates in the panic interval that failed reissue.

#### Return type Deferred

Returns A deferred that fires once the initial check has resolved.

#### <span id="page-22-9"></span><span id="page-22-6"></span>**txacme.store module**

txacme.interfaces.ICertificateStore implementations.

<span id="page-22-0"></span>class txacme.store.**DirectoryStore**(*path*) A certificate store that keeps certificates in a directory on disk.

#### <span id="page-22-7"></span>**txacme.testing module**

Utilities for testing with txacme.

- class txacme.testing.**FakeClient**(*key*, *clock*, *ca\_key=None*) Provides the same API as [Client](#page-15-0), but performs no network operations and issues certificates signed by its own fake CA.
- <span id="page-22-1"></span>class txacme.testing.**MemoryStore**(*certs=None*) A certificate store that keeps certificates in memory only.
- class txacme.testing.**NullResponder**(*challenge\_type*) A responder that does absolutely nothing.

#### <span id="page-22-8"></span>**txacme.util module**

Utility functions that may prove useful when writing an ACME client.

<span id="page-22-2"></span>txacme.util.**generate\_private\_key**(*key\_type*) Generate a random private key using sensible parameters.

**Parameters key type**  $(str)$  $(str)$  $(str)$  – The type of key to generate. One of: rsa.

<span id="page-22-3"></span>txacme.util.**generate\_tls\_sni\_01\_cert**(*server\_name*, *key\_type=u'rsa'*, *\_generate\_private\_key=None*)

Generate a certificate/key pair for responding to a tls-sni-01 challenge.

**Parameters** 

• **server\_name** ([str](https://docs.python.org/3/library/stdtypes.html#str)) – The SAN the certificate should have.

• **key\_type**  $(str)$  $(str)$  $(str)$  – The type of key to generate; usually not necessary.

Return type Tuple ['~cryptography.x509.Certificate', PrivateKey]

Returns A tuple of the certificate and private key.

```
txacme.util.cert_cryptography_to_pyopenssl(cert)
    Convert a cryptography.x509.Certificate object to an OpenSSL.crypto.X509 object.
txacme.util.key_cryptography_to_pyopenssl(key)
```
Convert a Cryptography private key object to an OpenSSL.crypto.PKey object.

txacme.util.**tap**(*f*)

"Tap" a Deferred callback chain with a function whose return value is ignored.

<span id="page-22-4"></span>txacme.util.**encode\_csr**(*csr*)

Encode CSR as JOSE Base-64 DER.

Parameters **csr** (cryptography.x509. CertificateSigningRequest) – The CSR.

<span id="page-22-5"></span>Return type [str](https://docs.python.org/3/library/stdtypes.html#str)

<span id="page-23-2"></span>txacme.util.**decode\_csr**(*b64der*) Decode JOSE Base-64 DER-encoded CSR.

Parameters **b64der** ([str](https://docs.python.org/3/library/stdtypes.html#str)) – The encoded CSR.

Return type cryptography.x509. CertificateSigningRequest

Returns The decoded CSR.

<span id="page-23-0"></span>txacme.util.**csr\_for\_names**(*names*, *key*)

Generate a certificate signing request for the given names and private key.

#### See also:

[acme.client.Client.request\\_issuance](https://acme-python.readthedocs.org/en/latest/api/client.html#acme.client.Client.request_issuance)

#### See also:

[generate\\_private\\_key](#page-22-2)

#### **Parameters**

- List [str] One or more names (subjectAltName) for which to request a certificate.
- **key** A Cryptography private key object.

Return type [cryptography.x509.CertificateSigningRequest](https://cryptography.io/en/latest/x509/reference/#cryptography.x509.CertificateSigningRequest)

Returns The certificate request message.

#### txacme.util.**clock\_now**(*clock*)

Get a datetime representing the current time.

Parameters clock - An IReactorTime provider.

Return type [datetime](https://docs.python.org/3/library/datetime.html#datetime.datetime)

Returns A datetime representing the current time.

#### <span id="page-23-1"></span>**Module contents**

**CHAPTER 3**

**Indices and tables**

- <span id="page-24-0"></span>• genindex
- modindex
- search

Python Module Index

### <span id="page-26-0"></span>t

txacme, [20](#page-23-1) txacme.challenges, [11](#page-14-0) txacme.client, [12](#page-15-4) txacme.endpoint, [15](#page-18-4) txacme.interfaces, [16](#page-19-1) txacme.logging, [17](#page-20-2) txacme.messages, [17](#page-20-3) txacme.service, [18](#page-21-1) txacme.store, [19](#page-22-6) txacme.test, [11](#page-14-2) txacme.test.matchers, [7](#page-10-5) txacme.test.strategies, [8](#page-11-0) txacme.test.test\_challenges, [8](#page-11-1) txacme.test.test\_client, [8](#page-11-2) txacme.test.test\_endpoint, [10](#page-13-0) txacme.test.test\_matchers, [10](#page-13-1) txacme.test.test\_service, [10](#page-13-2) txacme.test.test\_store, [11](#page-14-3) txacme.test.test\_util, [11](#page-14-4) txacme.testing, [19](#page-22-7) txacme.util, [19](#page-22-8)

## A

AcmeIssuingService (class in txacme.service), [18](#page-21-2) AcmeIssuingServiceTests (class in txacme.test.test\_service), [10](#page-13-3) agree to tos() (txacme.client.Client method),  $12$ answer\_challenge() (in module txacme.client), [15](#page-18-6) answer\_challenge() (txacme.client.Client method), [12](#page-15-5) as dict() (txacme.interfaces.ICertificateStore method), [17](#page-20-4) AuthorizationFailed, [15](#page-18-6) AutoTLSEndpoint (class in txacme.endpoint), [15](#page-18-6)

## $\mathcal{C}$

cert cryptography to pyopenssl() (in module txacme.util), [19](#page-22-9) CertificateRequest (class in txacme.messages), [17](#page-20-4) challenge\_type (txacme.interfaces.IResponder attribute), [16](#page-19-2) Client (class in txacme.client), [12](#page-15-5) ClientTests (class in txacme.test.test\_client), [8](#page-11-3) clock\_now() (in module txacme.util), [20](#page-23-2) csr\_for\_names() (in module txacme.util), [20](#page-23-2) CSRTests (class in txacme.test.test\_util), [11](#page-14-5)

## D

decode\_csr() (in module txacme.util), [19](#page-22-9) DirectoryStore (class in txacme.store), [19](#page-22-9) DirectoryStoreTests (class in txacme.test.test\_store), [11](#page-14-5) dns\_labels() (in module txacme.test.strategies), [8](#page-11-3) dns\_names() (in module txacme.test.strategies), [8](#page-11-3)

## E

encode\_csr() (in module txacme.util), [19](#page-22-9) EndpointTests (class in txacme.test.test\_endpoint), [10](#page-13-3) ExtraCoverageTests (class in txacme.test.test\_client), [9](#page-12-0)

## F

FakeClient (class in txacme.testing), [19](#page-22-9) fetch\_chain() (txacme.client.Client method), [12](#page-15-5) fqdn\_identifier() (in module txacme.client), [14](#page-17-3) from url() (txacme.client.Client class method), [12](#page-15-5)

## G

generate\_private\_key() (in module txacme.util), [19](#page-22-9) generate\_tls\_sni\_01\_cert() (in module txacme.util), [19](#page-22-9) GenerateCertTests (class in txacme.test.test\_util), [11](#page-14-5) GeneratePrivateKeyTests (class in txacme.test.test\_util), [11](#page-14-5)

- get() (txacme.client.JWSClient method), [14](#page-17-3)
- get() (txacme.interfaces.ICertificateStore method), [17](#page-20-4)

### $H$

head() (txacme.client.JWSClient method), [14](#page-17-3)

I

ICertificateStore (interface in txacme.interfaces), [17](#page-20-4) IResponder (interface in txacme.interfaces), [16](#page-19-2)

### J

JWSClient (class in txacme.client), [14](#page-17-3)

## K

key\_cryptography\_to\_pyopenssl() (in module txacme.util), [19](#page-22-9)

## L

LinkParsingTests (class in txacme.test.test\_client), [9](#page-12-0) listen() (txacme.endpoint.AutoTLSEndpoint method), [16](#page-19-2)

## M

MemoryStore (class in txacme.testing), [19](#page-22-9) MemoryStoreTests (class in txacme.test.test\_store), [11](#page-14-5)

## N

NoSupportedChallenges, [15](#page-18-6) NullResponder (class in txacme.testing), [19](#page-22-9)

### P

PluginTests (class in txacme.test.test\_endpoint), [10](#page-13-3) poll() (txacme.client.Client method), [13](#page-16-2) poll\_until\_valid() (in module txacme.client), [15](#page-18-6)

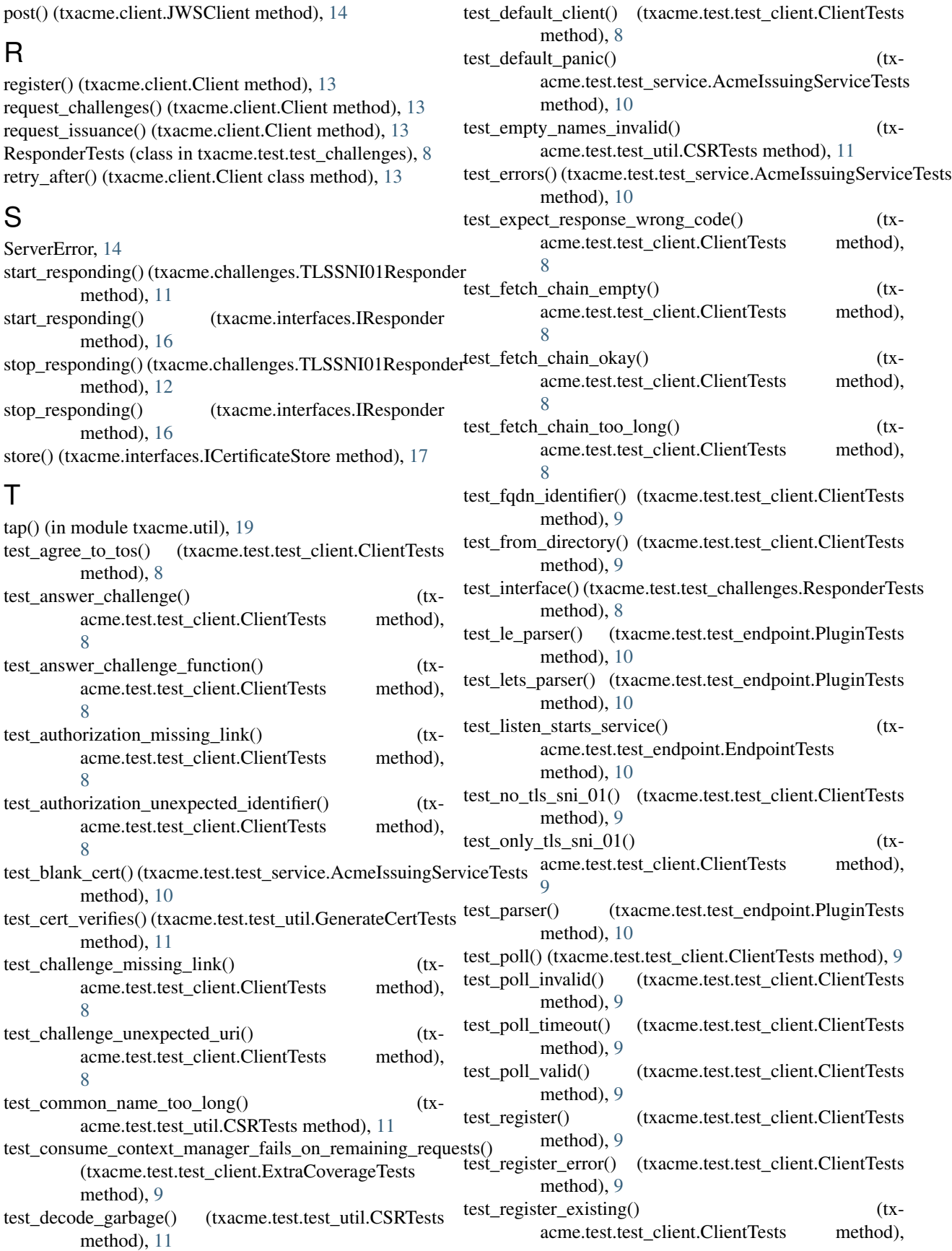

## [9](#page-12-0)

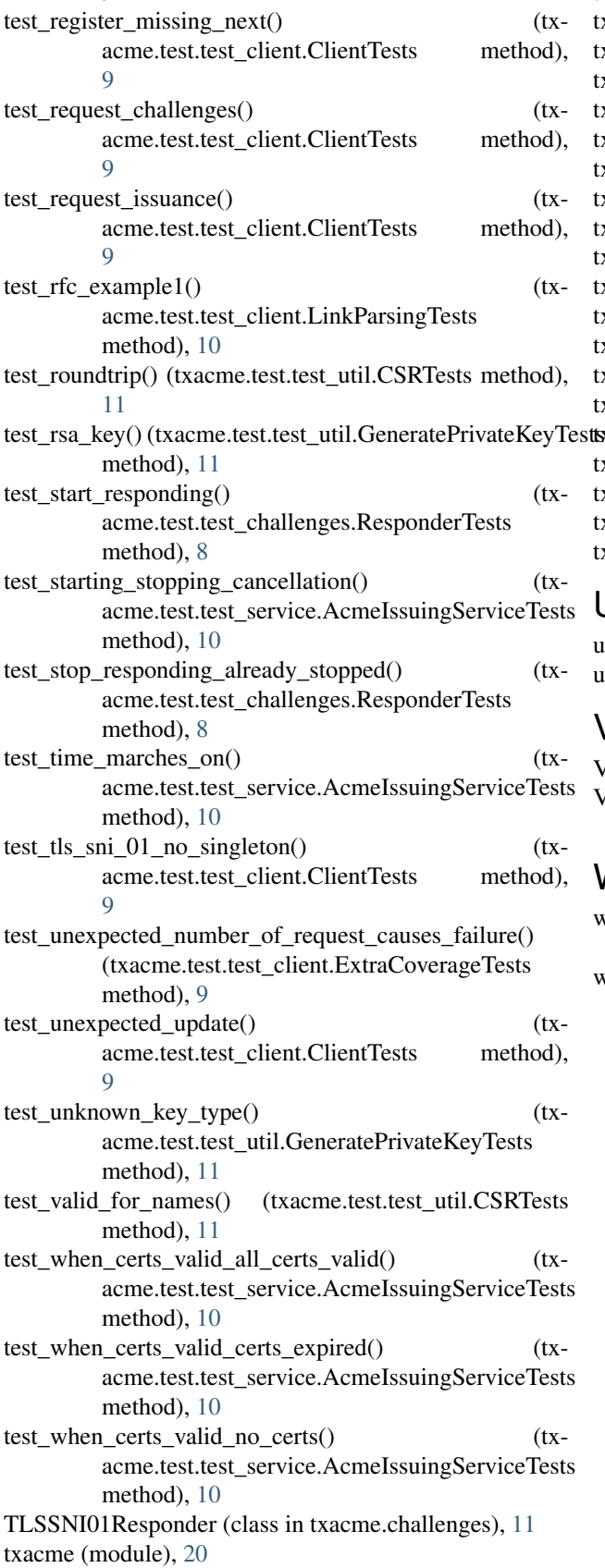

txacme.challenges (module), [11](#page-14-5) txacme.client (module), [12](#page-15-5) txacme.endpoint (module), [15](#page-18-6) txacme.interfaces (module), [16](#page-19-2) txacme.logging (module), [17](#page-20-4) txacme.messages (module), [17](#page-20-4) txacme.service (module), [18](#page-21-2) txacme.store (module), [19](#page-22-9) txacme.test (module), [11](#page-14-5) txacme.test.matchers (module), [7](#page-10-6) txacme.test.strategies (module), [8](#page-11-3) txacme.test.test\_challenges (module), [8](#page-11-3) txacme.test.test\_client (module), [8](#page-11-3) txacme.test.test\_endpoint (module), [10](#page-13-3) txacme.test.test\_matchers (module), [10](#page-13-3) txacme.test.test\_service (module), [10](#page-13-3) txacme.test.test\_store (module), [11](#page-14-5) txacme.test.test\_util (module), [11](#page-14-5) txacme.testing (module), [19](#page-22-9) txacme.util (module), [19](#page-22-9)

### $\mathbf{U}$

update\_registration() (txacme.client.Client method), [13](#page-16-2) urls() (in module txacme.test.strategies), [8](#page-11-3)

### V

ValidForName (class in txacme.test.matchers), [7](#page-10-6) ValidForNameTests (class in txacme.test.test\_matchers), [10](#page-13-3)

### W

when\_certs\_valid() (txacme.service.AcmeIssuingService method), [18](#page-21-2)

wrap\_host\_map() (txacme.challenges.TLSSNI01Responder method), [12](#page-15-5)